### Ethereum in Enterprise Context

*Blockchain InnovationWeek*

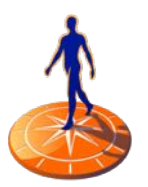

Djuri Baars – May 25th, 2018

**Rabobank** 

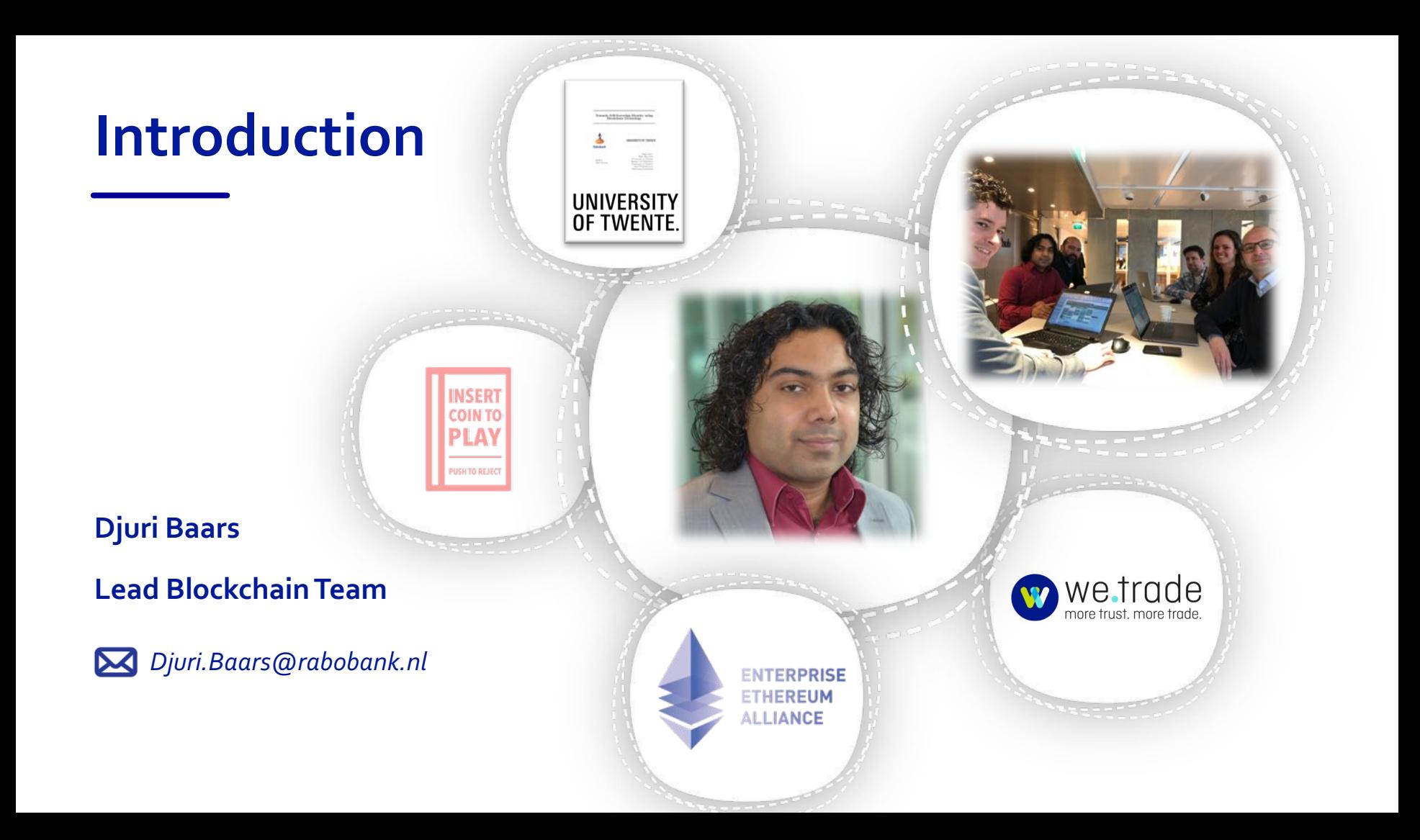

#### BlockchainAcceleration Lab

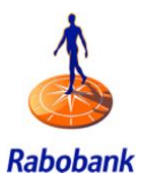

Support organization with everything related to blockchain

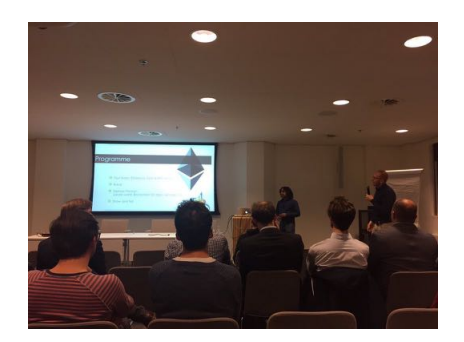

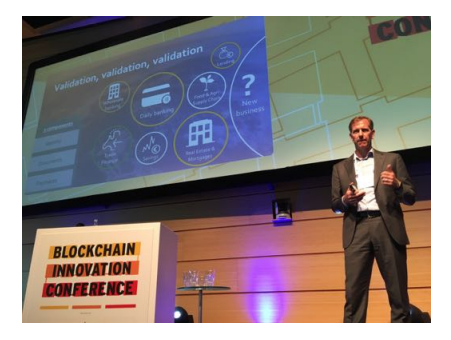

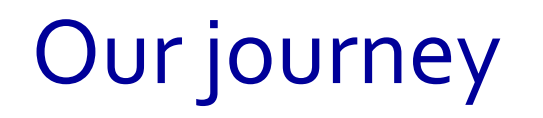

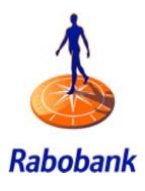

connect and create

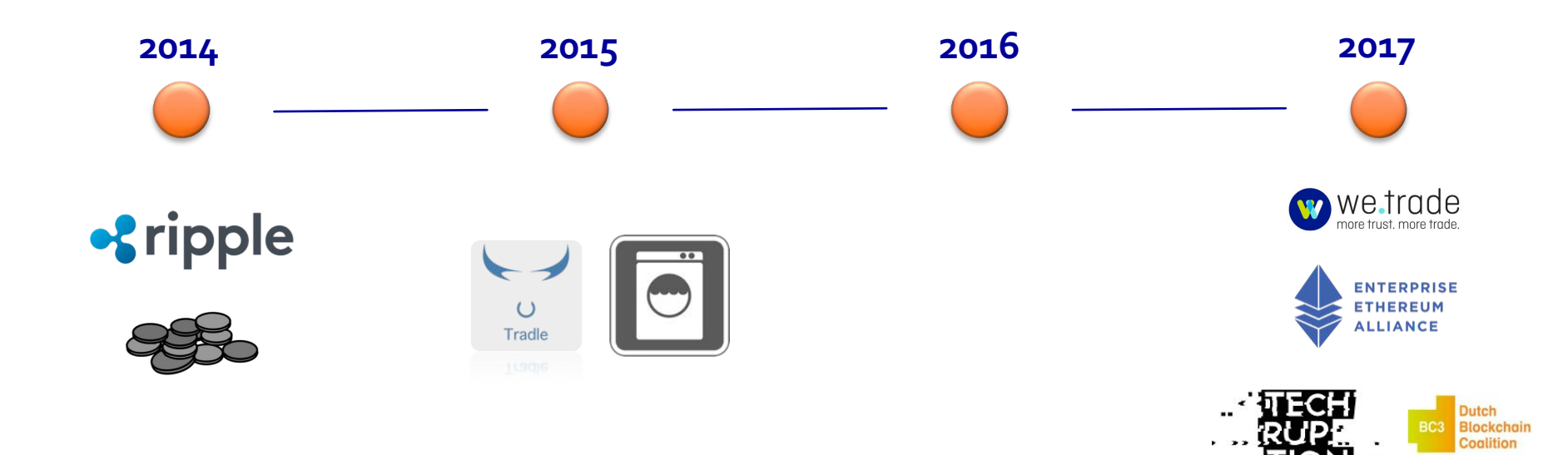

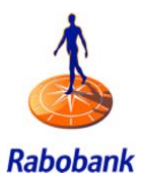

# **100+**

use cases

**10+**

proof-of-concepts per year

In production (summer 2018)

**1**

5

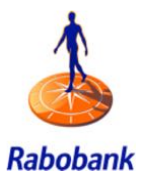

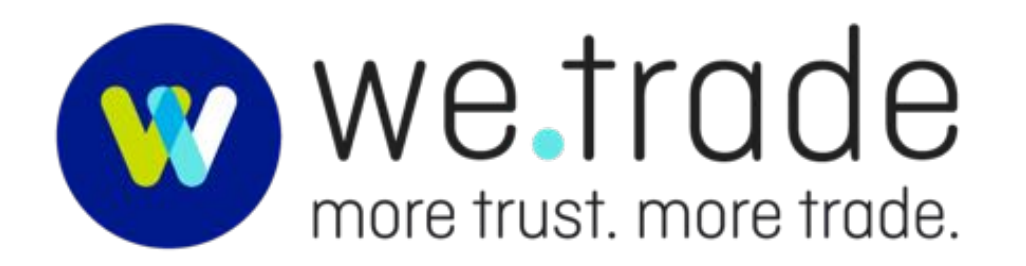

www.we-trade.com / blockchain@rabobank.nl

### Blockchain Innovation Conference

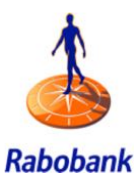

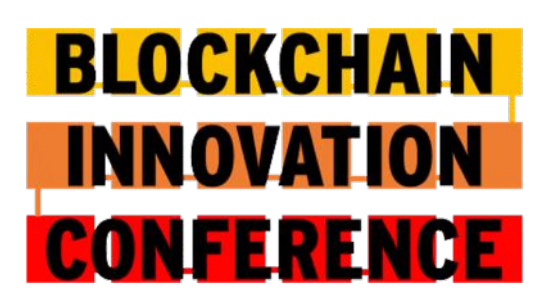

**"Beyond Proof of Concepts to real world productions"** June  $7<sup>th</sup>$ , 2018 Rabobank Utrecht (NL)

Students who are willing to help half a day can attend for free!

With talks by: Arthur Camara (Cryptokitties) Wiebe Draijer (Chairman of the Board) Dutch Central Bank World Bank And **50+** others

**blockchaininnovationconference.com + bit.ly/BIC18**

Get a 25% discount with code **"Rabobank"** Less than 100 tickets left!

### Challenges (recap from Mark's talk)

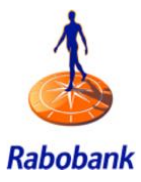

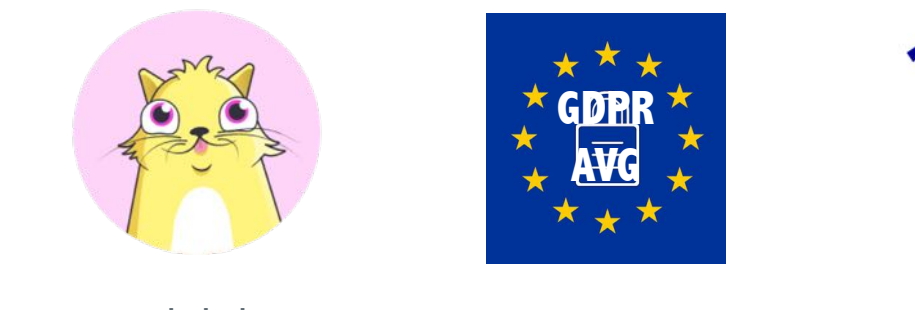

**Scalability** 

Privacy Interoperability

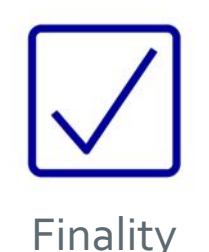

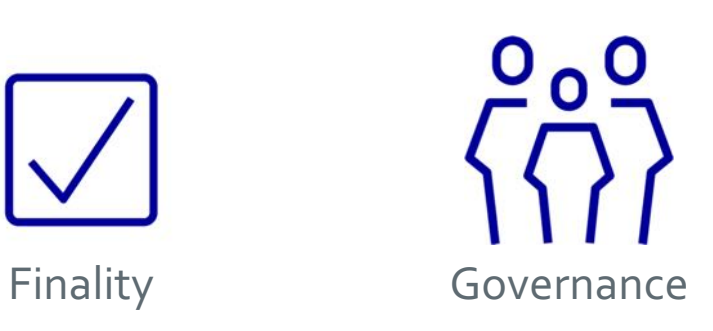

### Work on challenges together

*because blockchain is all about collaboration*

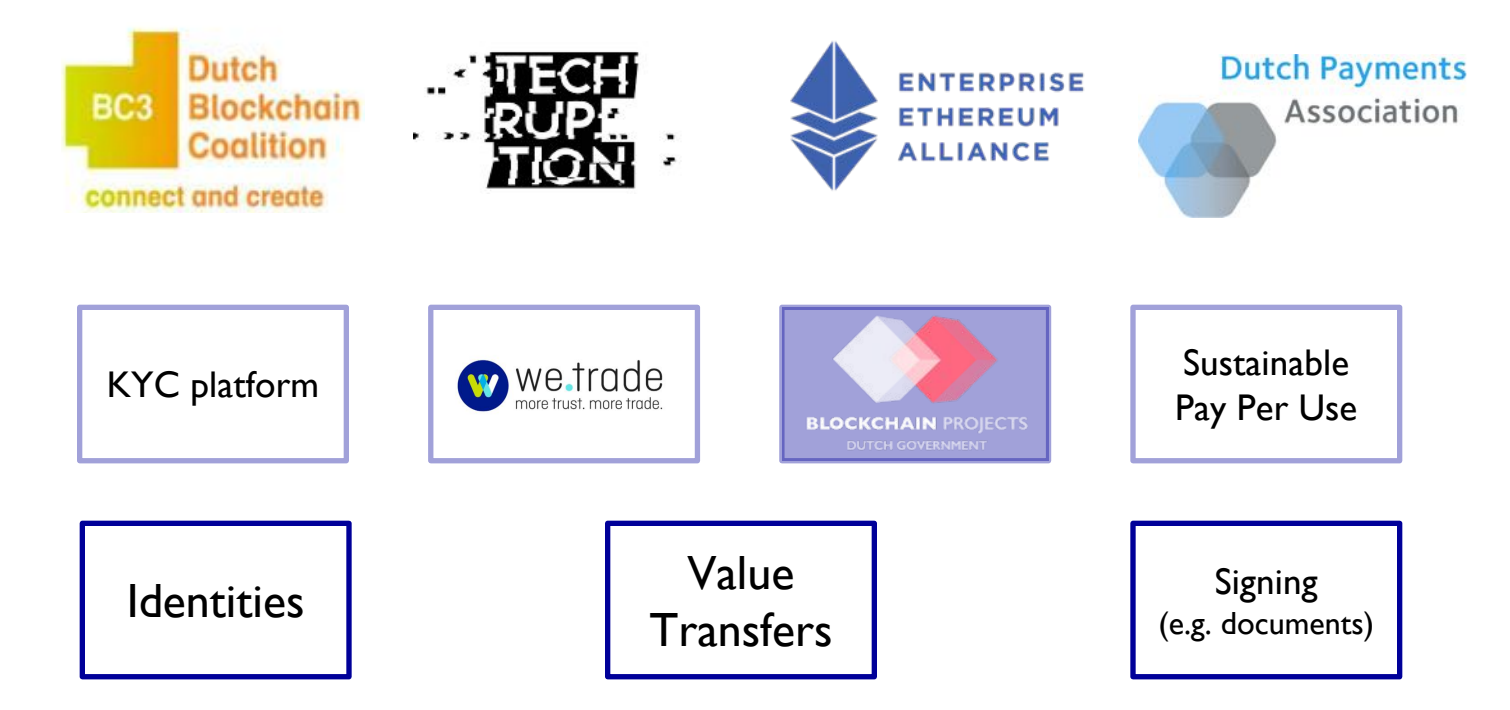

**Rabobank** 

### Enterprise Ethereum Alliance

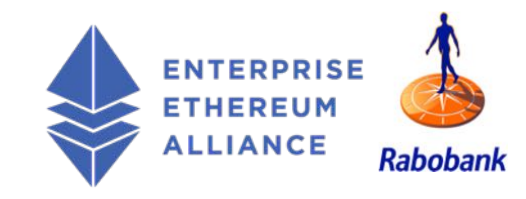

joined in May '17 - currently **500+** members

Multiple working groups including:

- Supply Chain WG
- Insurance WG
- Standards WG
- Quorum WG

Including:

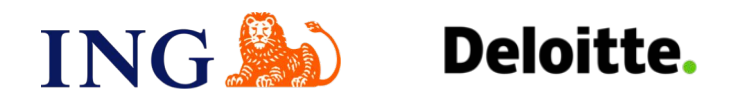

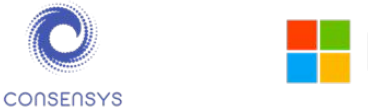

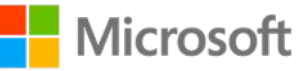

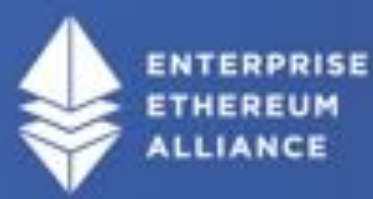

#### The Enterprise Ethereum Architecture Stack

Providing the building blocks for the first, open-source, standardsbased specification to accelerate the adoption of Enterprise Ethereum

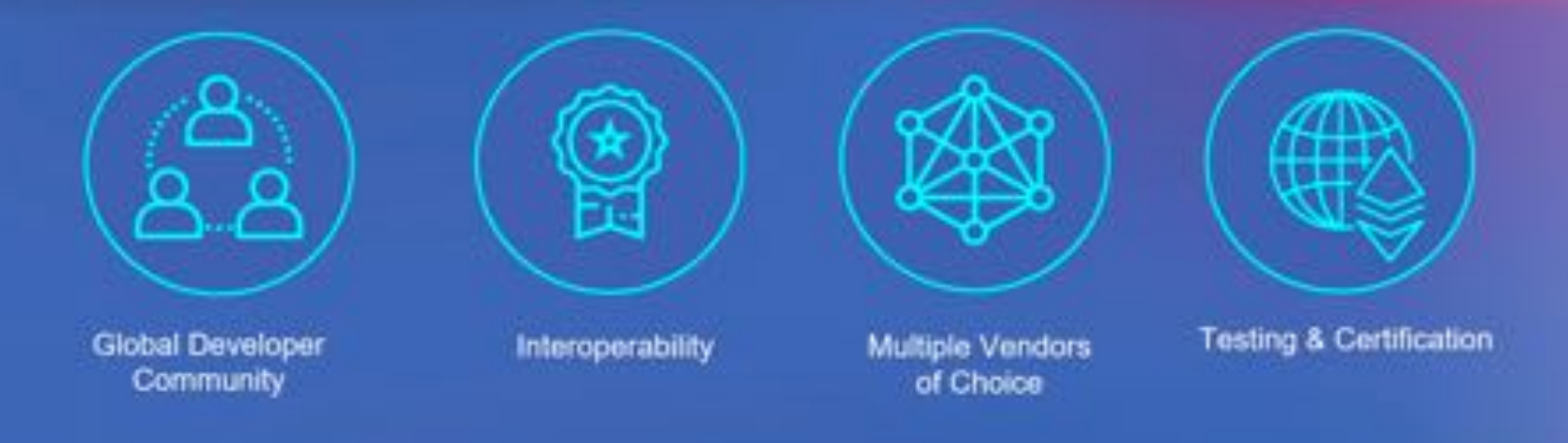

Learn more and view the stack at entethalliance.org/resources

### Enterprise Ethereum Alliance (2)

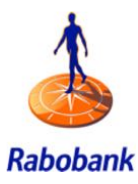

#### Their most recent work (May  $16<sup>th</sup>$ ):

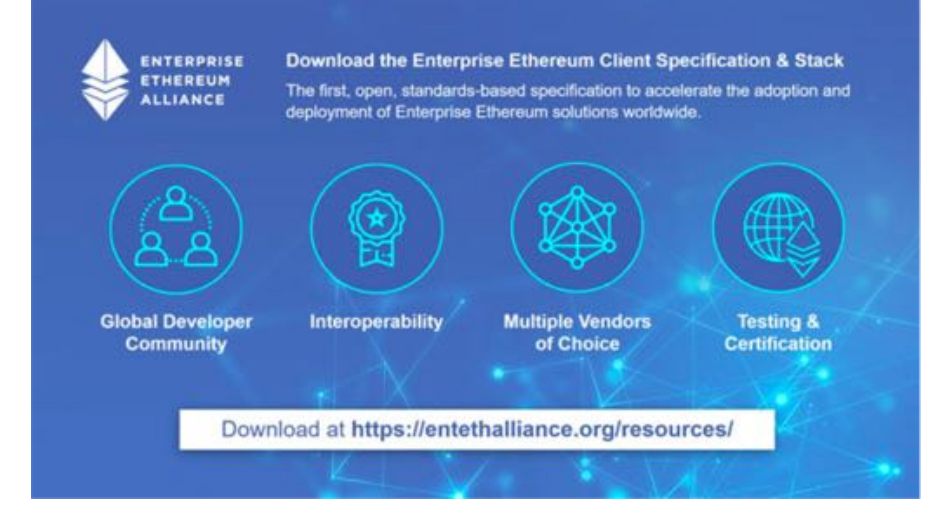

*By using the EEA Specification, Ethereum developers can write code that enables interoperability, motivating enterprise customers to select EEA specification-based solutions over proprietary offerings.*

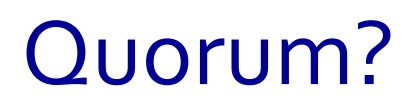

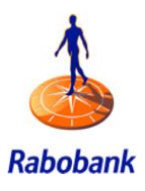

- Fork of Ethereum by JP Morgan Chase (september 2016)
- Surprisingly well documented and testable !
- Permissioned version of Ethereum which supports:
	- Governance
	- Confidentiality
	- Alternative Consensus Mechanisms

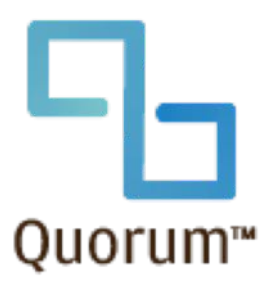

### Hybrid: public and private

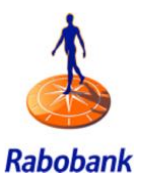

- Broadcast to everyone on (permissioned) network (for now)
- Like "normal" Ethereum but free
	- Does not use ETH
	- Uses gas, but gas is free

#### *Public tx Private tx*

• Sent between specified recipients

• Hash of private tx still included on shared public state

#### Components

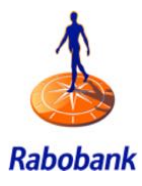

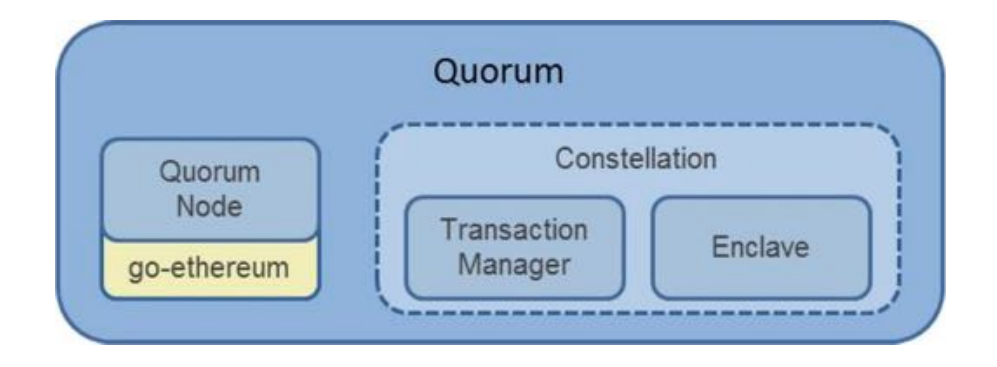

#### Quorum Node

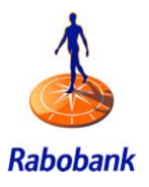

Lightweight fork of go ethereum

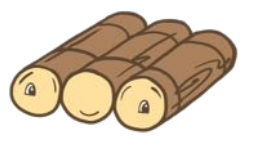

Updated in-line with new geth releases

Block generation+validation modified to handle public/private state

PoW replaced with pluggable consensus (voting, RAFT, Istanbul BFT)

State Patricia trie split in public/private state trie

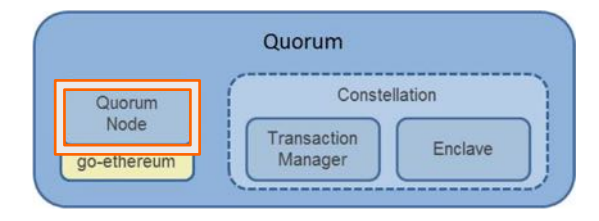

#### **Constellation**

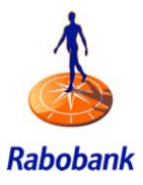

Two components

1. Transaction Manager: Responsible for tx-privacy Stores/allows access to encrypted tx data Exchanges encrypted payloads

2. Enclave: "virtual HSM"

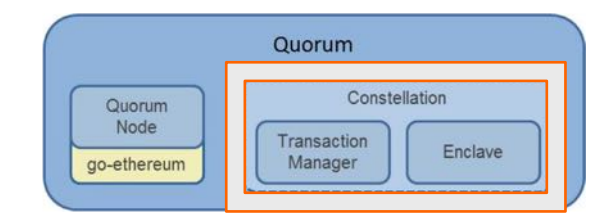

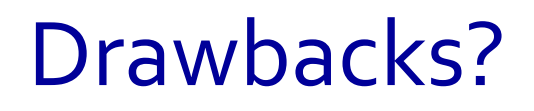

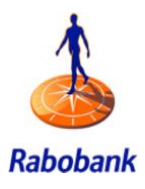

#### Default transaction privacy does not support prevention of doublespending

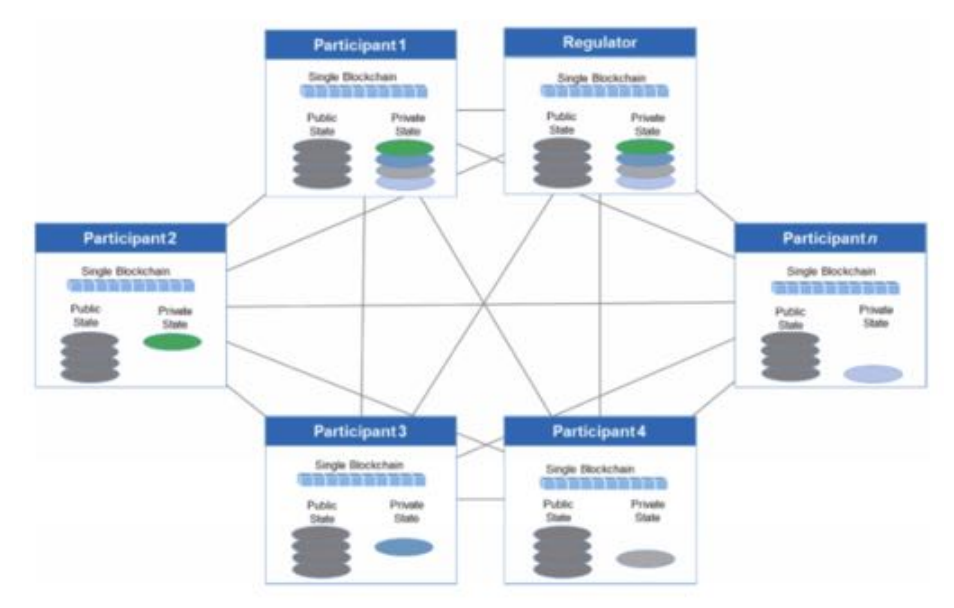

## Zero-knowledge security layer

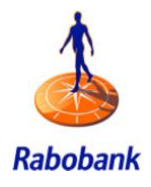

ZSL: protocol by Zcash team – utilize zk-SNARK functionality

JPM Chase + Zcash partnered to create a PoC to issue digital assets using ZSL-enabled (public) smart contracts (z-tokens)

Obligations from private contract can be settled using z-tokens (shielded)

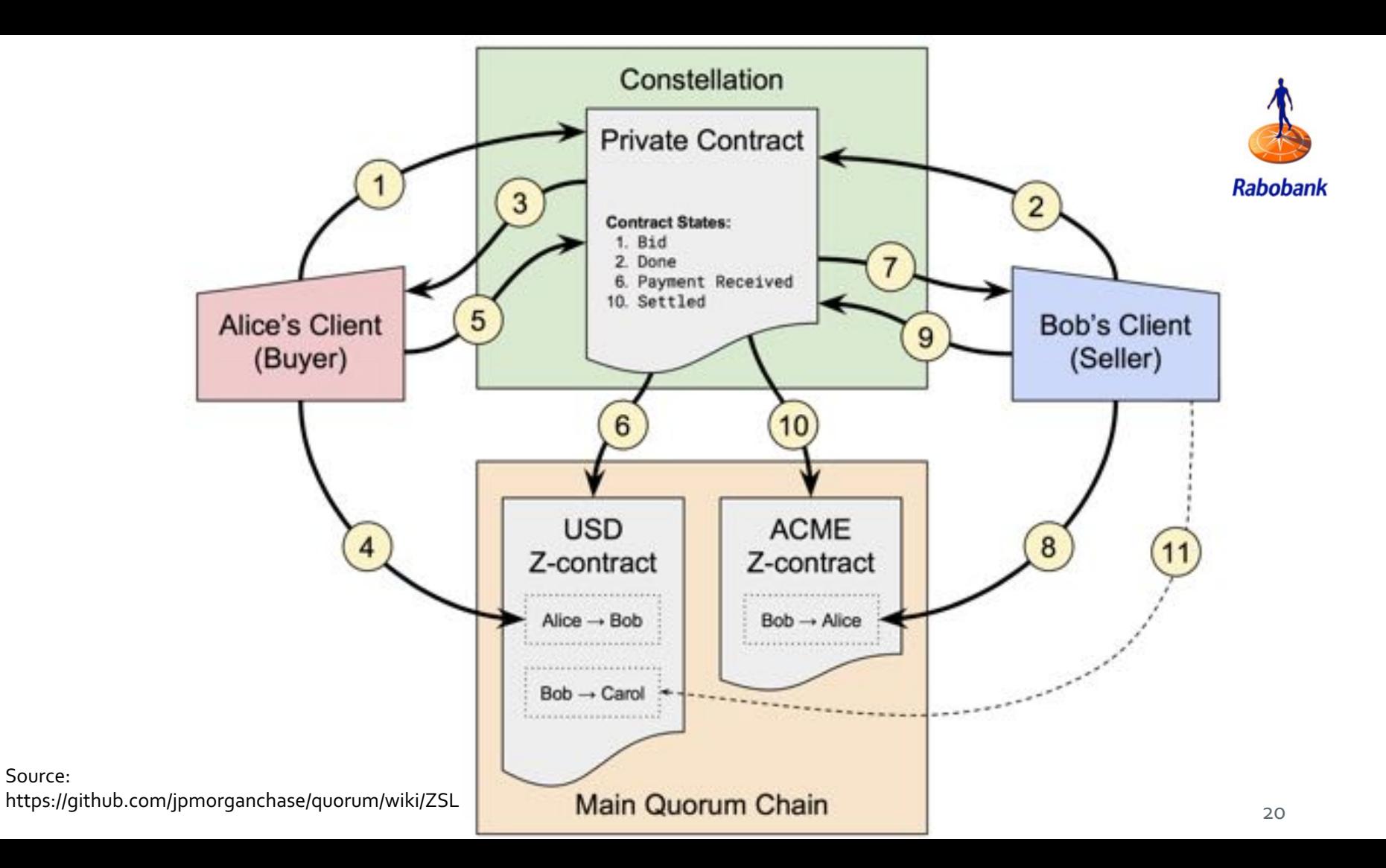

#### CakeShop

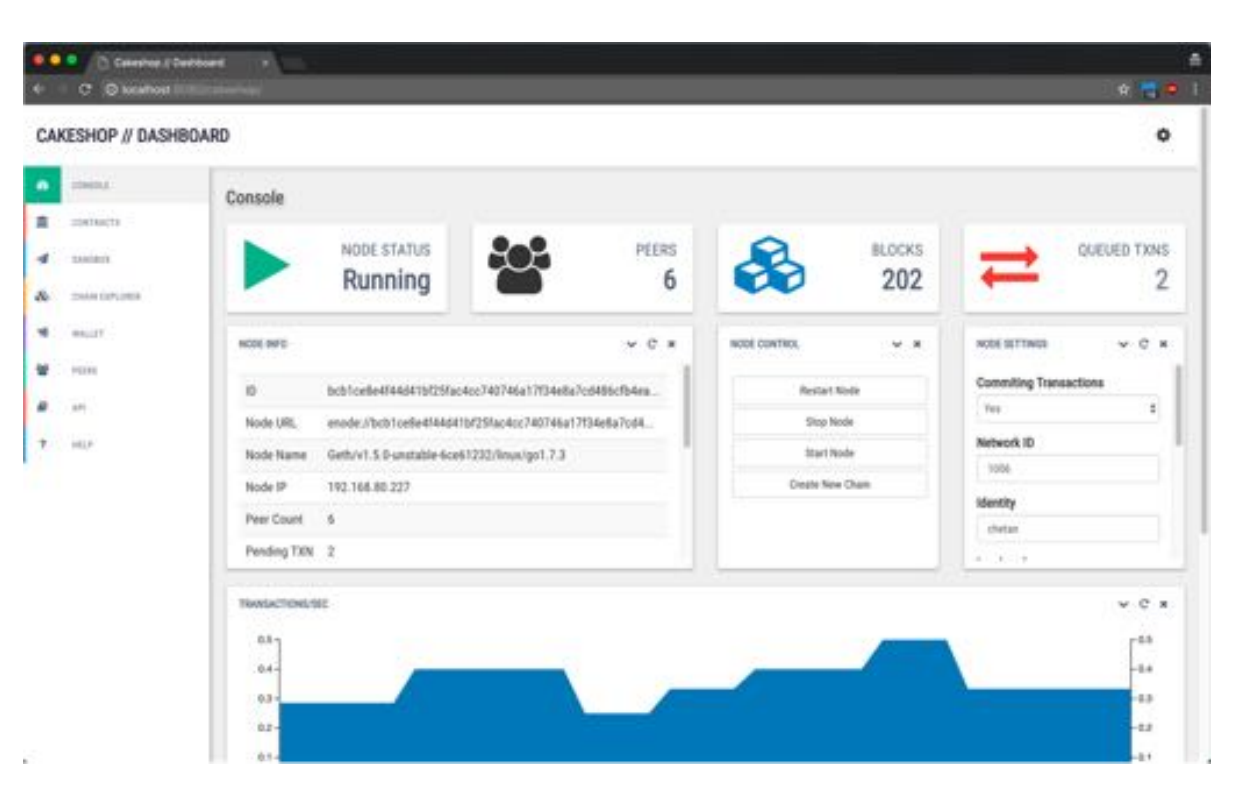

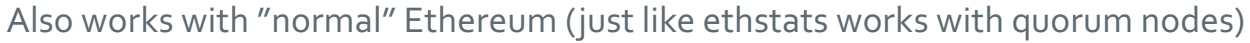

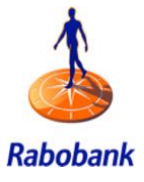

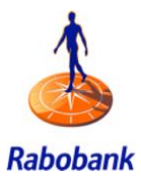

#### *Demo time*

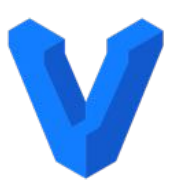

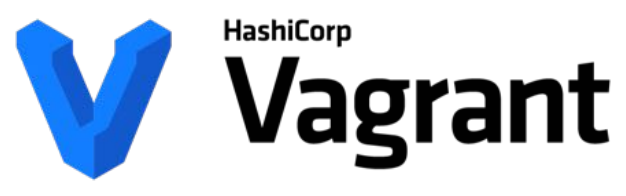

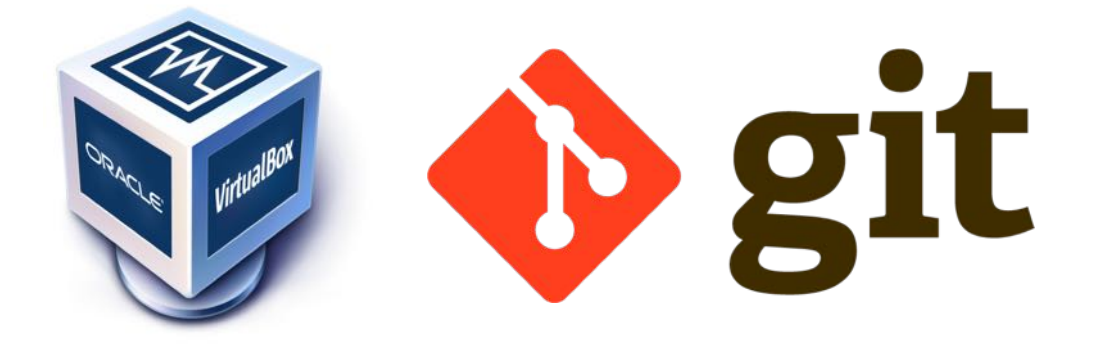

#### Demo! (set up dev-env)

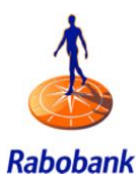

1. vagrant@ubuntu-xenial: ~/guorum-examples/7nodes (bash)

#### Prerequisites

- 2. kastelh tistbal Box, vagrant (and git)
- 3. Glooto exache plees depeasito, y:

git clone https://github.com/jpmorganchase/quorum-examples ait c**lonitalize quorum chain wit**h 5 nodes.<br>cd guorum-examples RAFT consensus

VirtualBox: <https://www.virtualbox.org/> Vagrant: <https://www.vagrantup.com/>

Like the colored bash git prompt? **bit.ly/gimmecolorbash**

### Explanation of script1.js

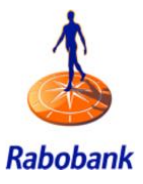

the final step […] is the sending of a private transaction to generate a (private) smart contract […] sent from node 1 "for" node 7 (denoted by the public key passed via privateFor: ["ROAZBWtSacxXQrOe3FGAqJDyJjFePR5ce4TSIzmJ0Bc="] in the sendTransaction call).

```
24
a = eth.accounts[0]web3.eth. default Account = a;// abi and bytecode generated from simplestorage.sol:
// > solcjs --bin --abi simplestorage.sol
var abi = [\text{``\textless}\,] to stre space>"];
var bytecode = "<removed to save space>";
var simpleContract = web3.eth.\frac{d}{dx}ntract(abi);
var simple = simpleContract.new(42, {from:web3.eth.accounts[0], data: bytecode, gas: 0x47b760, privateFor:
["ROAZBWtSacxXQrOe3FGAqJDyJjFePR5ce4TSIzmJ0Bc="]}, function(e, contract) {
          if (e) {
                    console.log("err creating contract", e);
          } else {
                    if (!contract.address) {
                              console.log("Contract transaction send: TransactionHash: " + contract.transactionHash + " waiting to be 
mined...");
                    } else {
                              console.log("Contract mined! Address: " + contract.address);
                              console.log(contract);
                    }
          }
});
```
#### Deploy contract with script.js

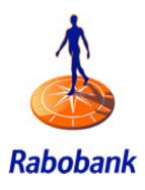

1. vagrant@ubuntu-xenial: ~/guorum-examples/7nodes (Python) [\*] Starting Ethereum nodes ARGS="--raft --rpc --rpcaddr 0.0.0.0 --rpcapi admin.db.eth.debug.miner.net.shh.t xpool.personal.web3.auorum --emitcheckpoints" PRIVATE\_CONFIG=adata/c1/tm.ipc\_nohup\_aeth --datadir\_adata/dd1\_\$ARGS --permission ed --raftport 50401 --rpcport 22000 --port 21000 --unlock 0 --password passwords .txt 2>>adata/loas/1.loa & PRIVATE\_CONFIG=gdata/c2/tm.ipc nohup geth --datadir gdata/dd2 \$ARGS --permission ed --raftport 50402 --rpcport 22001 --port 21001 2>>qdata/logs/2.log & PRIVATE\_CONFIG=gdata/c3/tm.ipc nohup geth --datadir gdata/dd3 \$ARGS --permission ed --raftport 50403 --rpcport 22002 --port 21002 2>>adata/loas/3.log & PRIVATE\_CONFIG=adata/c4/tm.ipc nohup geth --datadir adata/dd4 \$ARGS --permission ed --raftport 50404 --rpcport 22003 --port 21003 2>>adata/loas/4.loa & PRIVATE\_CONFIG=adata/c5/tm.ipc nohup aeth --datadir adata/dd5 \$ARGS --raftport 5 0405 -- rpcport 22004 -- port 21004 2>>adata/loas/5.log & PRIVATE\_CONFIG=adata/c6/tm.ipc\_nohup\_aeth --datadir\_adata/dd6\_\$ARGS\_--raftport\_5 0406 -- rocport 22005 -- port 21005 2>>adata/loas/6.log & PRIVATE\_CONFIG=adata/c7/tm.ipc\_nohup\_aeth --datadir\_adata/dd7\_\$ARGS\_--raftport\_5 0407 -- rpcport 22006 -- port 21006 2>>adata/loas/7.log & set +v

All nodes configured. See 'qdata/logs' for logs, and run e.g. 'geth attach qdata /dd1/aeth.ipc' to attach to the first Geth node.

To test sending a private transaction from Node 1 to Node 7, run './runscript sc ript1.is'

vagrant@ubuntu-xenial:~/quorum-examples/7nodes\$

```
pragma solidity ^0.4.15;
```
contract simplestorage { uint **public** storedData;

```
function simplestorage(uint initVal) {
  storedData = initVal:}
```
**function** set(uint x) { storedData =  $x$ ;

}

} }

function get() constant returns (uint retVal) { **return** storedData;

#### Demo! (node 1)

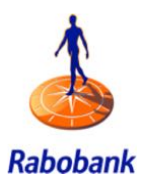

1. vagrant@ubuntu-xenial: ~/quorum-examples/7nodes (bash) v -/src/ethereum-dev-meetup/quorum-examples [master]...3] 23:57 \$ } }

```
pragma solidity ^0.4.15;
contract simplestorage {
  uint public storedData;
  function simplestorage(uint initVal) {
    storedData = initVal;
  }
  function set(uint x) {
    storedData = x;
  }
  function get() constant returns (uint retVal) {
    return storedData;
```
#### Demo! (node 4)

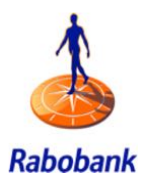

1. vagrant@ubuntu-xenial: ~/quorum-examples/7nodes (bash) v -/src/ethereum-dev-meetup/quorum-examples [master1.4] 23:59 \$ }

```
pragma solidity ^0.4.15;
contract simplestorage {
  uint public storedData;
  function simplestorage(uint initVal) {
    storedData = initVal;
  }
  function set(uint x) {
    storedData = x;
  }
  function get() constant returns (uint retVal) {
    return storedData;
  }
```
#### Demo! (node 7)

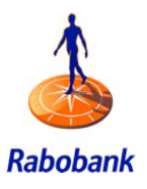

1. vagrant@ubuntu-xenial: ~/quorum-examples/7nodes (Python) v -/src/ethereum-dev-meetup/quorum-examples [master]...5] 00:01 \$ } } } }

```
pragma solidity ^0.4.15;
contract simplestorage {
  uint public storedData;
  function simplestorage(uint initVal) {
    storedData = initVal;
  function set(uint x) {
    storedData = x;
  function get() constant returns (uint retVal) {
    return storedData;
```
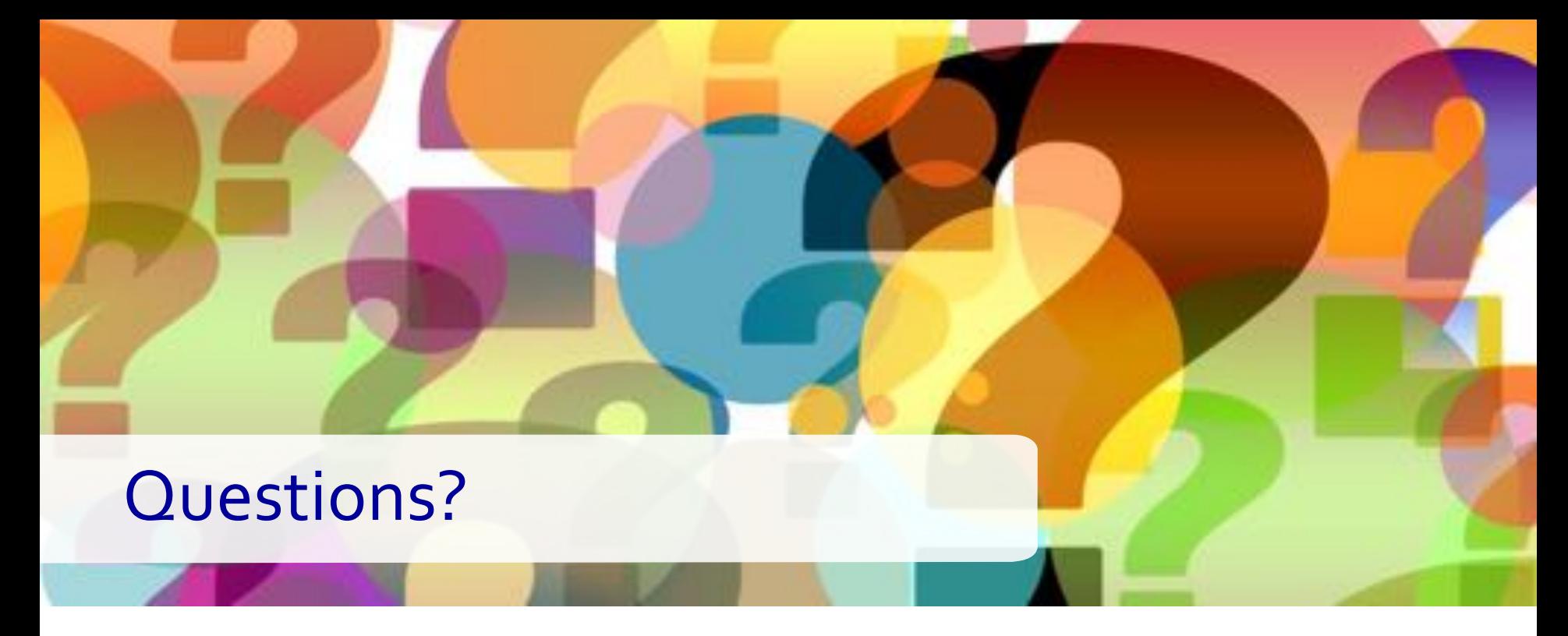

For more information about Quorum, visit <https://jpmorganchase.github.io/>

Interested in the blockchain developer or internship vacancy? Catch me during the break or mail us at **blockchain@rabobank.nl**

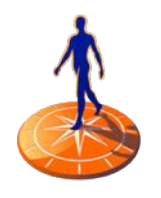

29